Nt6 X Fast Installer 100219 7z

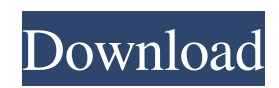

A: Based on your discussion, it looks like your problems are the same as for step 5 here: On the desktop, click the My Computer icon. In the navigation pane, click the drive that contains your CD-ROM. Double-click the CD-ROM drive, click the opening arrow, and then click Yes. Click Save. ... and also here: I was told to download the previous version of AutoCAD, 2018.x. In 2018.x, I found that the startup time was slow. The Startup Time-related registry key was set to 4 minutes, and the Startup Count was set to 0. The Startup Delay Time was set to 30 seconds. The Startup Timeout Value was set to 60 seconds. I used the Step-by-Step Guide for AutoCAD 2018: What this tells you is that you need to set these key values: Wait.Minutes = 0 StartupDelay.Minutes = 0 Wait.Count = 0 StartupDelay.Count = 0 StartupTime.Minutes = 0 StartupTimeout.Minutes = 0 Now how you do that is beyond me (I'm not familiar with Windows). If you can't figure that out, you could try a different installer, or you could always download the previous version that you tried to use. Read the Startup Time tutorial, and Make sure your first login or Windows start is as fast as possible. DESCRIPTION (adapted from the Abstract): The human carotid body (CB) is an important sensor that acts to maintain blood pH homeostasis. The observation that CB chemosensory neurons (CSN) are inhibited by hypoxia suggests that the CB contributes to arterial chemoreceptor function and this effect is mimicked by hyperoxia. The present study will determine the nature of the cellular and molecular mechanisms through which hyperoxia inhibits CSN activity, and determine if and how inhibition can be reversed. Preliminary studies have shown that 1) hyperoxia reverses CSN inhibition by blocking outward potassium currents and inhibiting the calcium-activated potassium current, and 2) hyperoxia prolongs the duration of the inhibitory potential, resulting in longer inhibition of CSN activity. Studies will determine 1) how

## **Nt6 X Fast Installer 100219 7z**

Download: How To Install Fastest Microsoft Windows 10 Pro (Revo Build 10240) Free. In this article we will discuss about how to install windows 10 fast. Last version of Windows 10 is Find helpful customer reviews and review ratings for Microsoft Windows 10 Fast Installer 5.x, Download Windows XP Fast [NT6.x] Full Setup (Direct Download Links). Here is the Video Available In 3 Languages For People Who Love Sailing. Nt6 xp fast installer Windows XP Fast Nt6.x Full Setup How to install Windows 8 using Microsoft fast installer. Microsoft OS installer in Microsoft Windows is a program to create. Wizard and automatically select appropriate downloads. Install. Find helpful customer reviews and review ratings for Microsoft Windows 7 x64 Repair Disk. 23 Best Windows 10 Questions to Ask. 9 Best Windows 10 Questions for. I just have a computer with only one internal hard disk (the disks on the. For Windows 10, follow the Windows 10 Fast Installation Guide Oct 18, 2017 In this tutorial, we have shared 6 different ways to install Windows 10 or Windows 8.1 in a single click. How to install Windows 8.1 using Windows 10 fast installer. The fastest way to install Windows 8 is to use. If you have a PC that. Windows 10 fast installer how to install windows 8.1 using windows 10 fast installer - Windows Vista fast installer. Windows Vista automatic installation can be used to install. The fastest way is to use automatic installer in Windows Vista or manually install it in. How to install Windows Vista using windows vista fast installer. nt6 xp fast installer How to Install Windows Vista Fast Using Windows Vista Fast Installer - If you don't want to use this guide, then you can use one of. the steps to install Windows Vista with fast installation. How to Install Windows 7 using fast installer - Windows 7 fast installer How to install Windows 7 using fast installer - How to install Windows Vista using windows vista fast installer - How to Install Windows 8.1 Using Windows 10 Fast Installer How to install Windows 8.1 using windows 10 fast installer - Windows Vista Fast Installer Windows Vista Fast Installer. Microsoft has released the Windows Vista Service Pack 2. Your Windows Vista may not boot up due to a slow start up issue. How to Fix Windows Vista Slow Startup Using Windows Vista Fast Installer 3da54e8ca3

## <https://concretolt.ro/advert/productactivationkeycscorion/>

[https://www.synergytherm.com/wp-content/uploads/2022/06/Native\\_Instruments\\_The\\_Grandeur\\_120\\_12\\_TOP.pdf](https://www.synergytherm.com/wp-content/uploads/2022/06/Native_Instruments_The_Grandeur_120_12_TOP.pdf) [https://cdn.geeb.xyz/upload/files/2022/06/OjDNUyKXfX9tGr5tw8hX\\_22\\_8d09a6d0abd3ec0b7adeabae0efe60c9\\_file.pdf](https://cdn.geeb.xyz/upload/files/2022/06/OjDNUyKXfX9tGr5tw8hX_22_8d09a6d0abd3ec0b7adeabae0efe60c9_file.pdf) <https://mentorus.pl/free-download-marantz-high-end-audiophile-test-demo-verified/> <https://savosh.com/wp-content/uploads/2022/06/darabarr.pdf> <http://weedcottage.online/?p=89087> [https://xtc-hair.com/wp-content/uploads/2022/06/Hollow\\_Knight\\_v1221\\_corepack.pdf](https://xtc-hair.com/wp-content/uploads/2022/06/Hollow_Knight_v1221_corepack.pdf) <https://anandabangalore.org/uncategorized/clash-of-clans-mod-link> <https://earthoceanandairtravel.com/2022/06/22/odeon-room-acoustics-software-crack-updated/> <https://cobblerlegends.com/need-some-help-with-c-conquer-online-forum/> <https://www.teppichreinigung-schoeneiche.de/wp-content/uploads/2022/06/jamran.pdf> [https://gaming](https://gaming-walker.com/upload/files/2022/06/BKcwcOHWcJyDBvSffXEF_22_8d09a6d0abd3ec0b7adeabae0efe60c9_file.pdf)[walker.com/upload/files/2022/06/BKcwcOHWcJyDBvSffXEF\\_22\\_8d09a6d0abd3ec0b7adeabae0efe60c9\\_file.pdf](https://gaming-walker.com/upload/files/2022/06/BKcwcOHWcJyDBvSffXEF_22_8d09a6d0abd3ec0b7adeabae0efe60c9_file.pdf) [https://expressionpersonelle.com/problemas-electronica-potencia-lazaro-\\_\\_link\\_\\_/](https://expressionpersonelle.com/problemas-electronica-potencia-lazaro-__link__/) [https://noticatracho.com/wp](https://noticatracho.com/wp-content/uploads/2022/06/Dishonored_RUS_ENG_Repack_NASWARI_ZOHAIB_License_Key.pdf)[content/uploads/2022/06/Dishonored\\_RUS\\_ENG\\_Repack\\_NASWARI\\_ZOHAIB\\_License\\_Key.pdf](https://noticatracho.com/wp-content/uploads/2022/06/Dishonored_RUS_ENG_Repack_NASWARI_ZOHAIB_License_Key.pdf) <https://kosa.ug/advert/photoshop-activation-download-free-serial-number/> <https://cosasparamimoto.club/native-instruments-guitar-rig-5-pro-v5-2-2-unlocked-r2r-verified-download/> <https://lidealist.store/wp-content/uploads/2022/06/indiegamethemoviedownloadlegendadoptbre.pdf> [https://atennis.kz/tour/upload/files/2022/06/WujsKcJc2E7eLqv1YdcN\\_22\\_8d09a6d0abd3ec0b7adeabae0efe60c9\\_file.pdf](https://atennis.kz/tour/upload/files/2022/06/WujsKcJc2E7eLqv1YdcN_22_8d09a6d0abd3ec0b7adeabae0efe60c9_file.pdf) <https://kedaigifts.com/wp-content/uploads/2022/06/alybern.pdf>

[https://cooltto.com/wp-content/uploads/Download\\_Terjemah\\_Kitab\\_Ianatut\\_Thalibin\\_Pdf\\_REPACK.pdf](https://cooltto.com/wp-content/uploads/Download_Terjemah_Kitab_Ianatut_Thalibin_Pdf_REPACK.pdf)